# session 2008

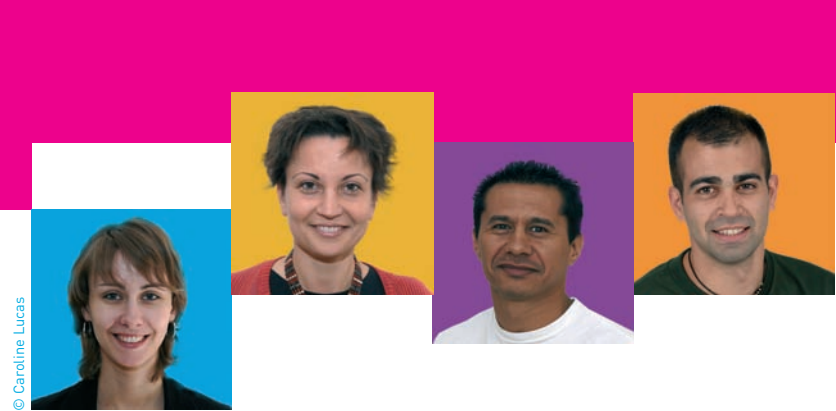

# guide pratique

du candidat pour **s 'inscrire aux concours** de l'éducation nationale

- **Personnels d'encadrement**
- **The Professeurs des écoles**
- **Personnels de l'enseignement du 2<sup>nd</sup> degré**
- **Personnels administratifs, sociaux et de santé**

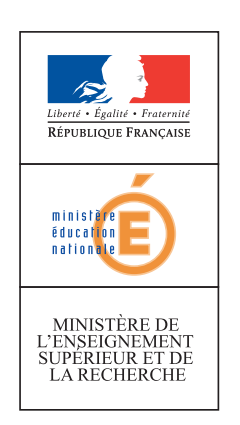

# sommaire

# **Comment s'inscrire ? Inscription par Internet 2** Procédure d'inscription par écrit **6 Quels documents produire ?** Les pièces justificatives **8** Les documents spécifiques pour les candidats handicapés **9 Comment se déroulent les épreuves ?** Les convocations **10** Le matériel autorisé lors des épreuves **10** L'anonymat des copies **10** Les cas d'élimination **11 Comment connaître les résultats ?** Les résultats des concours **12** La communication des copies **12 Annexe :** Formulaire d'inscription papier **13**

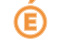

# Comment s 'inscrire ?

### **Inscription par Internet**

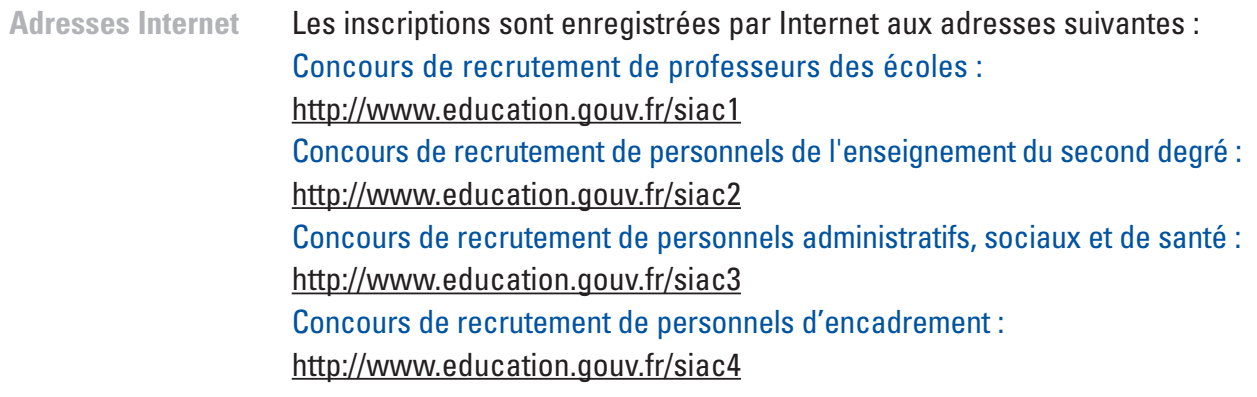

**Comment choisir son académie d'inscription ?**

#### **Concours de recrutement de personnels d'encadrement et de personnels administratifs, sociaux et de santé**

- Les candidats doivent s'inscrire au rectorat de l'académie dans le ressort de laquelle ils ont leur résidence administrative ou personnelle pour les candidats hors fonction publique.
- Les candidats en **détachement en France** doivent s'inscrire auprès du rectorat dont relève leur résidence administrative ou professionnelle.
- Les candidats en résidence en **Polynésie française** s'inscrivent auprès du vice-rectorat de cette collectivité.
- Ceux des **autres collectivités** s'inscrivent, comme suit, auprès de l'académie à laquelle est rattachée, pour les inscriptions aux concours, la collectivité d'outre-mer concernée :

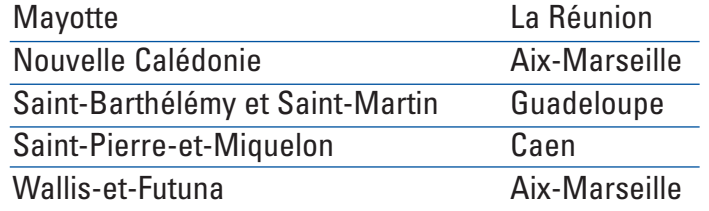

Les candidats **résidant ou exerçant dans les pays étrangers** s'inscrivent auprès du service interacadémique des examens et concours d'Ile-de-France (SIEC).

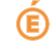

#### **Concours de recrutement de professeurs des écoles**

Les **élèves** des instituts universitaires de formation des maîtres (IUFM) doivent obligatoirement s'inscrire dans l'académie siège de l'IUFM.

Les **élèves-professeurs** du cycle préparatoire au second concours interne doivent obligatoirement s'inscrire dans l'académie où est situé le département au titre duquel ils ont été recrutés. Ils ne peuvent concourir au titre d'une autre académie.

Les **candidats** en formation dans un centre de formation privé (CFPP) doivent s'inscrire dans l'académie siège de ce centre.

Les **autres candidats** s'inscrivent auprès du recteur de l'académie au titre de laquelle ils désirent concourir.

#### **Concours de recrutement de personnels de l'enseignement du second degré**

Les candidats, qui sont **en fonctions** en qualité :

- d'agent titulaire ou non titulaire de l'une des trois fonctions publiques ou des établissements publics qui en dépendent,
- de maître des établissements d'enseignement privés sous contrat,
- de militaire,

**Inscription :**

- d'élève d'IUFM,

doivent s'inscrire dans l'académie ou est située leur **résidence administrative**.

Les candidats qui sont en position administrative **de non-activité**, en congé parental ou de formation, ou qui n'appartiennent pas à l'une des catégories précédemment énumérées, doivent s'inscrire dans l'académie où est située leur **résidence personnelle**.

#### **Dates d'inscription et de confirmation d'inscription par Internet**

Les candidats doivent impérativement respecter la procédure d'inscription suivante, comprenant deux phases obligatoires :

**Quand s'inscrire aux concours ?**

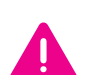

du jeudi 13 septembre 2007, à partir de 12 heures, au mardi 23 octobre 2007, avant 17 heures, heures de Paris.

**Confirmation des inscriptions :**

du mardi 30 octobre 2007, à partir de 12 heures, au mardi 13 novembre 2007, avant 17 heures, heures de Paris.

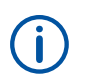

Il est vivement recommandé de ne pas attendre les derniers jours de chacune de ces deux périodes pour s'inscrire et ensuite confirmer.

Aucune inscription ou modification d'inscription ou confirmation d'inscription par Internet ne sera admise en dehors de ces délais.

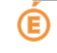

#### **Les candidats saisissent leur inscription sous leur propre responsabilité**

Il est impératif que les candidats effectuent eux-mêmes l'opération d'inscription.

Les candidats doivent suivre scrupuleusement les instructions de la présente notice. Toute infraction au règlement, toute fraude ou tentative de fraude, soit dans les renseignements fournis lors de l'inscription, soit au cours des épreuves d'admissibilité ou d'admission entraînera l'annulation de la candidature et, le cas échéant, l'élimination de la liste d'admissibilité et de la liste d'admission.

Avant de procéder à leur inscription, les candidats doivent vérifier qu'ils remplissent les conditions générales d'accès à la fonction publique et toutes les conditions requises par la réglementation du concours choisi.

Ces informations sont disponibles sur le site Internet du ministère de l'éducation, aux adresses précédemment indiquées, à la rubrique **"s'informer"**.

Les candidats peuvent également consulter ces informations pendant qu'ils saisissent leur inscription.

#### **Les candidats doivent s'assurer qu'ils sont en possession de toutes les informations qu'ils devront saisir concernant :**

Le concours choisi :

- la section, éventuellement l'option dans la section ou la spécialité selon le type de concours,
- le choix retenu pour les épreuves à option.
- Les données personnelles :
- Le numéro d'identification éducation nationale (NUMEN)
	- Seuls les candidats en fonctions dans l'académie d'inscription peuvent saisir leur NUMEN. Des raisons techniques ne permettent pas aux autres candidats d'utiliser ce numéro d'identification.
- Une adresse permanente pour toute la période d'organisation du recrutement pouvant aller jusqu'en juillet 2008, le téléphone personnel et professionnel, une adresse électronique **personnelle** qui permettent de les contacter à tout moment et en cas d'urgence pendant la session.
- Pour les candidats étudiants ou sans emploi ou qui n'appartiennent pas à la fonction publique ou qui sont agents non titulaires, les éléments nécessaires à la demande, par l'administration, des antécédents judiciaires : commune et département de naissance du candidat, noms et prénoms des parents (nom de jeune fille de la mère). Aucune demande personnelle ne doit être faite par les candidats.

**Quels sont les éléments nécessaires lors de l'inscription ?**

T.

#### **Inscription (première phase) : Du jeudi 13 septembre 2007, à partir de 12 heures, au mardi 23 octobre 2007,**

**avant 17 heures, heures de Paris**

**Comment s'inscrire ?** Des écrans informatifs guident le candidat tout au long du cheminement de la saisie des données nécessaires à l'inscription.

> Après la saisie des informations demandées, un récapitulatif de ses données est présenté au candidat. Il lui permet de vérifier l'exactitude des informations saisies, éventuellement d'apporter les modifications nécessaires.

> Le candidat peut également éditer la liste des pièces justificatives qu'il devra fournir à la division des examens et concours de l'académie d'inscription.

> Après avoir effectué cette vérification, le candidat peut valider son inscription.

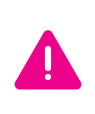

L'inscription est validée lorsque s'affiche l'écran intitulé **"dossier d'inscription enregistré"** indiquant le numéro d'inscription. Tant que ce numéro n'est pas affiché à l'écran, l'inscription n'est pas enregistrée. En cas de déconnexion avant l'obtention de celui-ci, le candidat

devra reprendre la totalité de la procédure.

Il est recommandé d'imprimer cet écran. À défaut, de noter soigneusement le numéro d'inscription.

Il permet au candidat de rappeler son dossier pour le modifier si nécessaire puis de confirmer ultérieurement son inscription.

Les candidats qui ont indiqué une adresse électronique sont rendus destinataires d'un courriel rappelant les caractéristiques de leur inscription, leur numéro d'inscription et les modalités à exécuter pour finaliser leur confirmation.

À l'issue de cette première période et, conformément aux instructions de la fonction publique, un courrier reprenant les mêmes éléments d'information est adressé aux candidats pour chaque concours postulé.

Pour les concours de personnels d'encadrement, les candidats reçoivent également un dossier de candidature à renseigner.

En cas d'impossibilité de se connecter lors de la phase d'inscription, les candidats peuvent, sur demande écrite établie selon le modèle figurant en annexe de la présente brochure, obtenir un dossier imprimé de candidature (voir ci-après "procédure d'inscription par écrit").

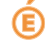

#### **Confirmation de l'inscription (seconde phase) : Du mardi 30 octobre 2007, à partir de 12 heures, au mardi 13 novembre 2007, avant 17 heures, heures de Paris**

**Comment confirmer son inscription ?** Le candidat confirme son inscription en se connectant à la même adresse et selon les mêmes modalités que pour l'inscription.

> Le candidat saisit sur le premier écran le numéro d'inscription qui lui a été attribué lors de la première phase puis sa date de naissance.

> En cas de difficulté, le candidat contacte le rectorat auprès duquel il s'est inscrit.

Les données saisies lors de son inscription lui sont présentées à l'écran. Le candidat après les avoir vérifiées peut soit confirmer son inscription, soit la modifier. Dans ce dernier cas, les écrans qu'il a renseignés lors de son inscription lui sont présentés successivement. Il peut modifier les informations de son choix. Lorsqu'il arrive sur le dernier écran en confirmant les modifications qu'il a effectuées, il confirme par la même opération son inscription.

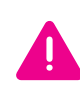

L'inscription est confirmée lorsque s'affiche l'écran intitulé **"confirmation d'inscription"** indiquant la date et l'heure d'enregistrement de la confirmation et rappelant le numéro d'inscription. Il est recommandé d'imprimer cet écran. Tant que cet écran n'est pas affiché, la confirmation n'est pas enregistrée. En cas de déconnexion avant l'obtention de celui-ci, le candidat devra reprendre la totalité de la procédure.

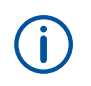

Les candidats qui ont indiqué une adresse électronique sont rendus destinataires d'un courriel à l'issue de leur confirmation.

# **Procédure d'inscription par écrit**

**Comment s'inscrire aux concours en cas d'impossibilité de se connecter à Internet ?**

#### **Phase d'inscription**

En cas d'impossibilité de se connecter lors de la phase d'inscription, les candidats pourront, sur demande écrite établie selon le modèle figurant en annexe de la présente brochure, obtenir un dossier imprimé de candidature.

Les demandes devront être adressées obligatoirement par voie postale et en recommandé simple au service académique chargé de l'inscription au plus tard le **mercredi 24 octobre 2007 avant minuit**, le cachet de la poste faisant foi. Les dossiers devront être renvoyés par voie postale et en recommandé simple **au plus tard le mercredi 14 novembre 2007 avant minuit**, le cachet de la poste faisant foi.

Toute demande postée après les délais fixés ci-dessus sera rejetée.

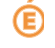

#### **Phase de confirmation**

Après avoir confirmé son inscription le candidat ne peut plus la modifier par Internet. Il peut toutefois, si nécessaire, formuler une demande de modification par écrit et l'adresser en recommandé simple au service auprès duquel il s'est inscrit **au plus tard le mercredi 14 novembre 2007 avant minuit**, le cachet de la poste faisant foi.

En cas d'impossibilité de se connecter lors de la phase de confirmation, les candidats peuvent confirmer leur inscription par écrit établie selon le modèle figurant en annexe de la présente brochure.

**Quels sont les délais ?** Les candidats devront adresser leur confirmation, sur laquelle ils reporteront le numéro d'inscription qui leur a été attribué lors de l'inscription, obligatoirement par voie postale et en recommandé simple au service académique chargé de l'inscription **au plus tard le mercredi 14 novembre 2007 avant minuit**, le cachet de la poste faisant foi.

Toute demande postée après les délais sera rejetée.

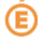

# Quels documents produire ?

# **Pièces justificatives**

Après la clôture des serveurs de confirmation d'inscription, chaque candidat reçoit :

- un récapitulatif de son inscription lui rappelant son numéro d'inscription et la totalité des données qu'il a saisies et confirmées. Ce document ne doit pas être retourné au service d'inscription par l'intéressé ;
- une liste des pièces justificatives à fournir. Les pièces devront être retournées à l'aide de ce document à l'adresse et à la date indiquées.

En confirmant son inscription, le candidat s'est engagé à fournir, au service chargé de l'inscription et à la date indiquée, les pièces justificatives qui lui seront demandées ainsi que, le cas échéant, son dossier de candidature. Il a certifié sur l'honneur l'exactitude des renseignements fournis.

En cas de fausses déclarations, le candidat est passible des sanctions pénales prévues par les articles 441-6 et 441-7 du code pénal.

**Quelle est la date d'appréciation des conditions ?**

#### **Date d'appréciation des conditions requises :**

Les candidats aux concours doivent remplir les conditions générales d'accès à un emploi public au plus tard **à la date de la première épreuve** du concours :

- mationalité.
- iouissance des droits civiques,
- absence de condamnation incompatible avec l'exercice des fonctions,
- position régulière au regard des obligations du service national.

Il en est de même pour les candidats à un contrat dans les établissements d'enseignement privés sous contrat.

Les candidats sont invités à consulter sur le site Internet du ministère de l'éducation nationale aux adresses précédemment indiquées la rubrique "s'informer" afin de connaître la date d'appréciation des conditions particulières fixées par les textes réglementaires régissant le concours choisi.

#### **Vérification de la recevabilité des candidatures par l'administration :**

En application des dispositions de l'article 20 de la loi n° 84-16 du 11 janvier 1984 modifiée portant dispositions statutaires relatives à la fonction publique de l'État, l'administration peut procéder à la vérification des conditions requises pour concourir **jusqu'à la date de la nomination en qualité de stagiaire.** Aussi :

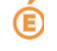

- **In la convocation des candidats aux épreuves ne préjuge pas de la recevabilité** de leur demande d'inscription,
- et si le contrôle des pièces fournies montre que des candidats ne remplissent pas les conditions requises, qu'ils aient été ou non de bonne foi, ces candidats ne peuvent : - ni figurer,
	- ni être maintenus sur la liste d'admissibilité ou sur la liste d'admission,
	- ni être nommés en qualité de stagiaire,
	- ni bénéficier d'un contrat provisoire (enseignement privé).

### **Documents spécifiques pour les candidats handicapés et bénéficiaires de l'obligation d'emploi**

**Quelles sont les dispositions particulières pour les candidats handicapés ?**

La loi n° 2005-102 du 11 février 2005 pour l'égalité des droits et des chances, la participation et la citoyenneté des personnes handicapées, prévoit des dérogations aux règles normales de déroulement des concours afin, notamment, d'adapter la durée et le fractionnement des épreuves aux moyens physiques des candidats ou de leur apporter les aides humaines et techniques nécessaires.

Peuvent bénéficier de ces dispositions les candidats qui se sont vu reconnaître la qualité de travailleur handicapé parla commission des droits et de l'autonomie des personnes handicapées (ancienne COTOREP) et les bénéficiaires de l'obligation d'emploi cités aux 2°, 3°, 4°, 9°, 10° et 11° de l'article L.323-3 du code du travail. Les aménagements d'épreuves doivent être **demandés au moment de l'inscription.** Ils sont accordés par le service organisateur du concours après la production d'un justificatif attestant l'appartenance à l'une des catégories précitées et d'un certificat médical délivré par un médecin agréé et désigné parl'administration, certificat sur lequel figurent les aménagements souhaitables. Un formulaire spécifique est fourni, sur demande, par le service chargé des inscriptions.

Les aménagements ne sont **pas accordés automatiquement** aux personnes qui en font la demande mais sont fonction de la nature du handicap dont elles souffrent. Les aménagements des épreuves des concours de recrutement doivent permettre aux personnes atteintes d'un handicap permanent et dontlesmoyens physiques sont diminués de concourir dans les mêmes conditions que les autres candidats, sans leur donner un avantage supplémentaire, afin de ne pas rompre la règle d'égalité entre les candidats.

# Ť.

#### Afin de constituer leur dossier, les candidats doivent, **sans attendre**, s'adresser au service académique chargé de l'organisation du concours.

Dans le cas d'une réussite au concours et préalablement à leur nomination, les lauréats seront convoqués parl'administration pour une **visite médicale** auprès d'un médecin agréé compétent en matière de handicap, qui se prononcera à la fois sur l'aptitude physique du candidat et surla compatibilité du handicap avec les fonctions sollicitées.

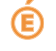

# Comment se déroulent les épreuves ?

### **Convocation des candidats**

Les candidats sont convoqués par le service des examens et concours dont dépend le centre où ils sont autorisés à composer.

L'heure et le jour de chaque épreuve écrite étant publiés sur Internet aux adresses précitées, aucun candidat ne peut déposer de réclamation au motif qu'il n'aurait pas reçu sa convocation.

### **Matériel autorisé lors des épreuves**

**Lors des épreuves, quelles sont les règles à observer et quel matériel est autorisé ?**

Les candidats ne doivent être porteurs d'aucun document ou matériel, hormis ceux qui ont été autorisés et dont la liste a été jointe à la convocation.

- $\blacksquare$  Ils ne peuvent avoir aucune communication entre eux ou avec l'extérieur. Aussi aucun téléphone ou matériel permettant de recevoir ou d'émettre des messages avec l'extérieur ne doit demeurer en leur possession. Tous objets (porte-document, agenda électronique, portable, etc.) susceptibles de contenir des notes, doivent obligatoirement être remis aux surveillants.
- Les candidats doivent uniquement faire usage du papier fourni par l'administration y compris pour les brouillons.
- L'autorisation ou non d'utiliser une calculatrice sera précisée dans la liste du matériel autorisé et sur le sujet.

### **Anonymat des copies**

Hormis l'en-tête détachable, la copie qui sera rendue devra, conformément au principe d'anonymat, ne comporter aucun signe distinctif, signature, nom, établissement, origine, etc.

#### **Tout manquement à cette règle entraîne l'élimination du candidat.**

Dans la majorité des concours, afin de procéder à l'anonymat des copies, une étiquette code barre sera remise à chaque candidat, par l'administration, accompagnée d'une notice explicative lui précisant son utilisation.

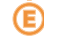

# **Cas d'élimination**

- L'obtention d'une note éliminatoire
- **La rupture d'anonymat**
- $\blacksquare$  Le fait :
	- de ne pas participer à une épreuve ou à une partie d'épreuve,
	- de se présenter en retard après l'ouverture des enveloppes contenant les sujets,
	- de rendre une copie blanche,
	- d'omettre de rendre la copie à la fin de l'épreuve,
	- de ne pas respecter les choix faits au moment de l'inscription,
	- de ne pas remettre au jury un dossier ou un rapport ou tout document devant être fourni par le candidat dans le délai et selon les modalités prévus pour chaque concours.

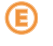

# Comment connaître les résultats ?

### **Les résultats des concours**

Différentes informations sont accessibles sur le site Internet : http://www.education.gouv.fr/ à la rubrique "concours, emplois carrières" puis "personnels d'encadrement" ou "personnels de l'enseignement du second degré" ou "personnels administratifs".

- Les calendriers prévisionnels de proclamation des résultats d'admissibilité et d'admission
- Les lieux et dates des épreuves d'admission
- Les résultats d'admissibilité et d'admission

Les candidats aux **concours du second degré** peuvent également prendre connaissance, par Internet à l'adresse http://www.education.gouv.fr/siac2, de leur convocation aux épreuves d'admission, de leurs notes (à l'issue de l'admissibilité pour les non-admissibles, à l'issue de l'admission pour les autres candidats). Les candidats aux **concours du premier degré** peuvent consulter les calendriers et les résultats des concours sur le site Internet de leur académie d'inscription ou auprès de leur service d'inscription.

# **La communication des copies**

Les copies, sont soumises à une double correction et ne comportent aucune annotation ou appréciation.

Les épreuves ne sauraient être assimilées à des devoirs universitaires donnant lieu à correction détaillée portée sur la copie dans un but pédagogique.

L'appréciation de la qualité des prestations des candidats à un concours relève de la compétence souveraine du jury qui attribue une note chiffrée.

Le principe de souveraineté des jurys ne peut être mis en cause quand bien même les notes attribuées par le jury apparaîtraient très différentes des résultats obtenus par le candidat au cours de sa formation.

Reportez-vous au B.O spécial n° 5 du 26 juillet 2007 afin de connaître les modalités vous permettant d'obtenir les copies de vos prestations écrites.

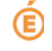

# **DÉCLARATION DE CANDIDATURE - Session 2008**

À envoyer en recommandé simple au service académique chargé de votre inscription

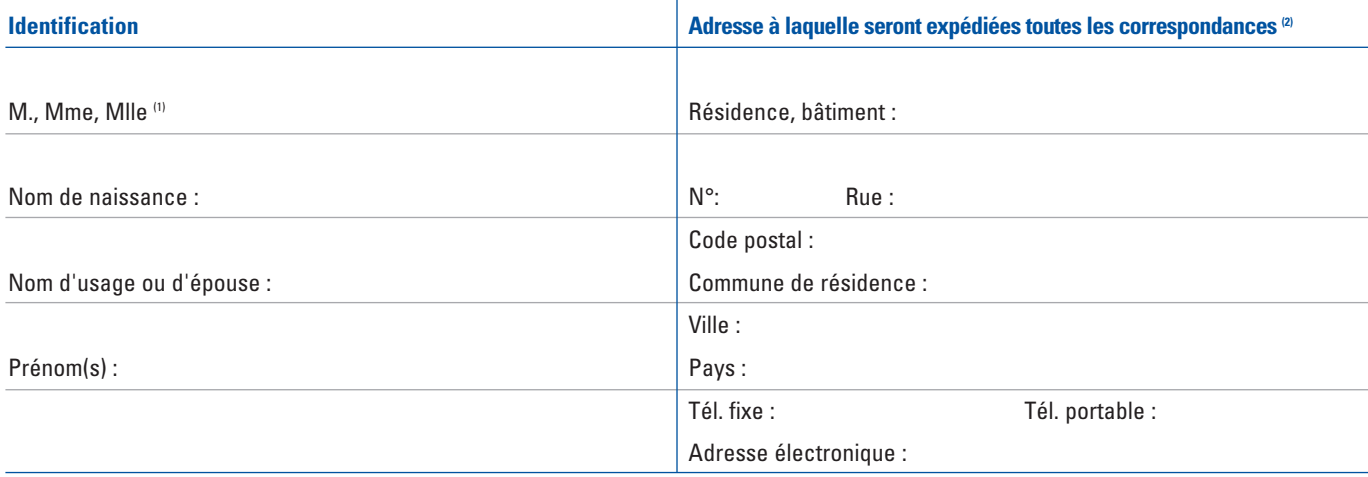

#### **Confirmation d'inscription**

Cette demande de confirmation d'inscription fait suite à une inscription par Internet. Elle doit être adressée par voie postale en recommandé simple au plus tard le mercredi 14 novembre 2007 avant minuit.

Je, soussigné(e), confirme mon inscription enregistrée par Internet sous le numéro : (reportez le n° d'inscription qui vous a été attribué à l'issue de votre inscription par Internet)

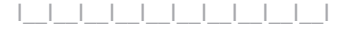

Si vous souhaitez modifier votre inscription, indiquez ci-dessous les informations dont vous demandez la modification.

#### Ou

#### **Inscription à un concours**

Cette demande d'inscription doit être adressée par voie postale en recommandé simple au plus tard le mercredi 24 octobre 2007 avant minuit. Je, soussigné(e), demande un dossier d'inscription au concours ci-dessous désigné.

Le dossier d'inscription au concours devra être renvoyé par voie postale en recommandé simple au plus tard le mercredi 14 novembre 2007 avant minuit. 八

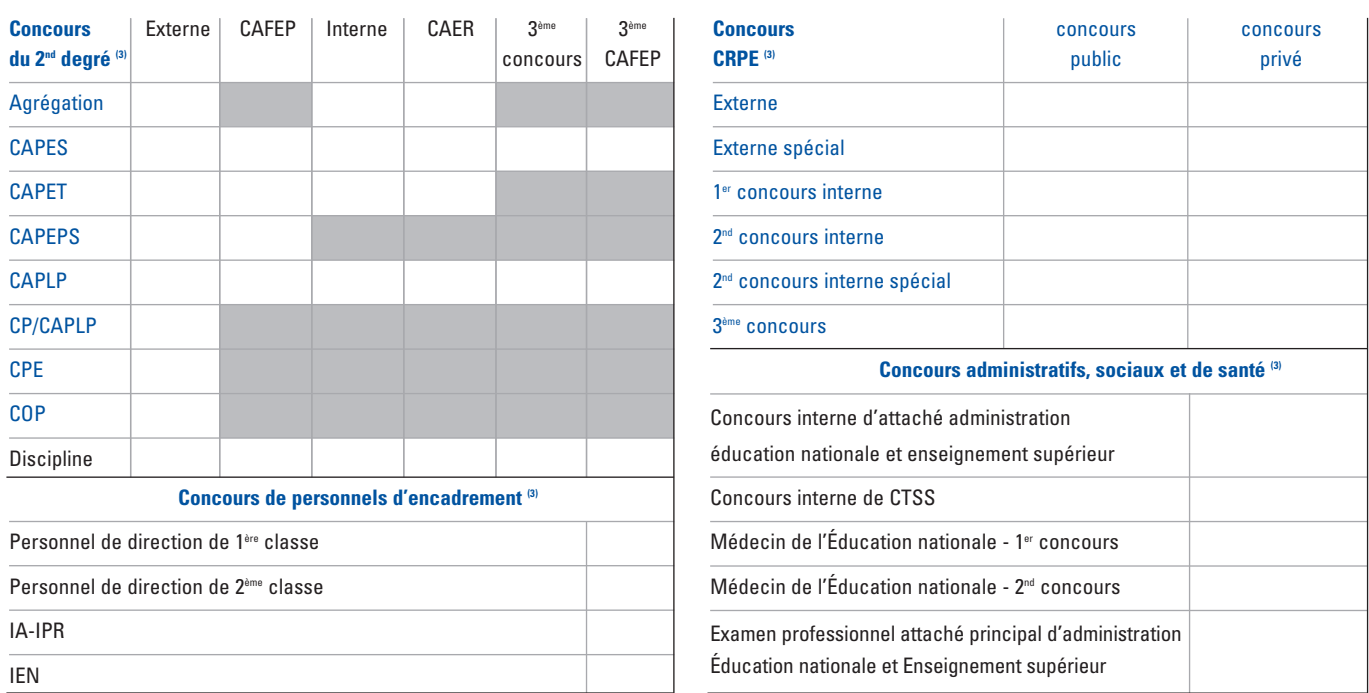

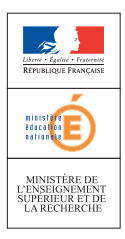

(1) Rayer la mention inutile

(2) Aucune modification de cette adresse ne pouvant être prise en compte, les candidats sont invités à s'assurer, le cas échéant, de la réexpédition de leur courrier. (3) Cocher la case correspondante au concours choisi

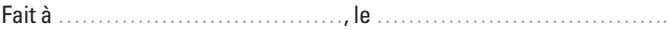

#### **Signature**